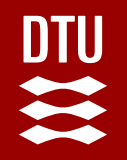

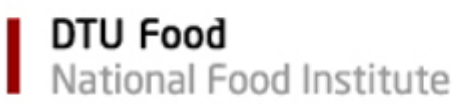

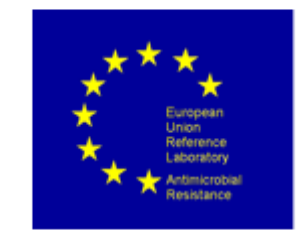

#### **PROTOCOL FOR WHOLE GENOME SEQUENCING AND BIOINFORMATIC ANALYSIS OF BACTERIAL ISOLATES RELATED TO THE EU MONITORING OF ANTIMICROBIAL RESISTANCE**

**AUTHORED BY THE EURL-AR** 

Jette Sejer Kjeldgaard

[jetk@food.dtu.dk](mailto:jetk@food.dtu.dk)

National Food Institute, DTU European Union Reference Lab on Antimicrobial Resistance

https://www.eurl -ar.eu/wgs.aspx

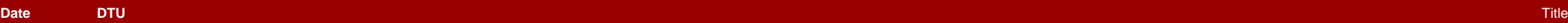

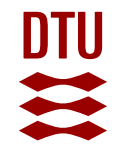

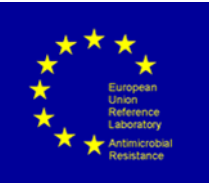

## **Background for protocol**

- The Commission Implementing **Decision 2020/1729** on the monitoring and reporting of antimicrobial resistance in zoonotic and commensal bacteria
- Authorising the **use of WGS as an alternative method** for prediction of resistance in relation to the specific monitoring of ESBL- or AmpC- or carbapenemase-producing *E. coli*  and *Salmonella*
- The EURL-AR has produced the present protocol for guidance in these matters
- The whole genome sequencing (WGS) processes divides into three overall processes:
	- Bacterial isolation, DNA preparation and DNA quality and quantity assessment
	- Library preparation, library quality and quantity assessment and sequencing
	- Sequence QC and bioinformatics analyses

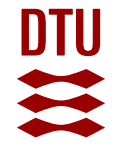

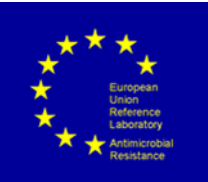

#### **Purpose of protocol**

- **Ensure that WGS data reported to EFSA is obtained in a harmonised and comparable way**
	- Less important
		- How the bacteria, DNA and sequences are obtained
	- Very imporant
		- Assure the sequence quality control
			- Using the same QC criteria
		- Harmonised AMR gene analysis
			- using the same methods and settings for analysis
		- Reporting adequate data

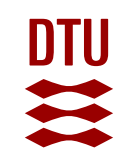

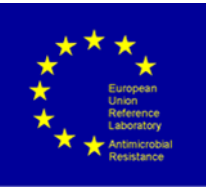

#### **Table of Contents**

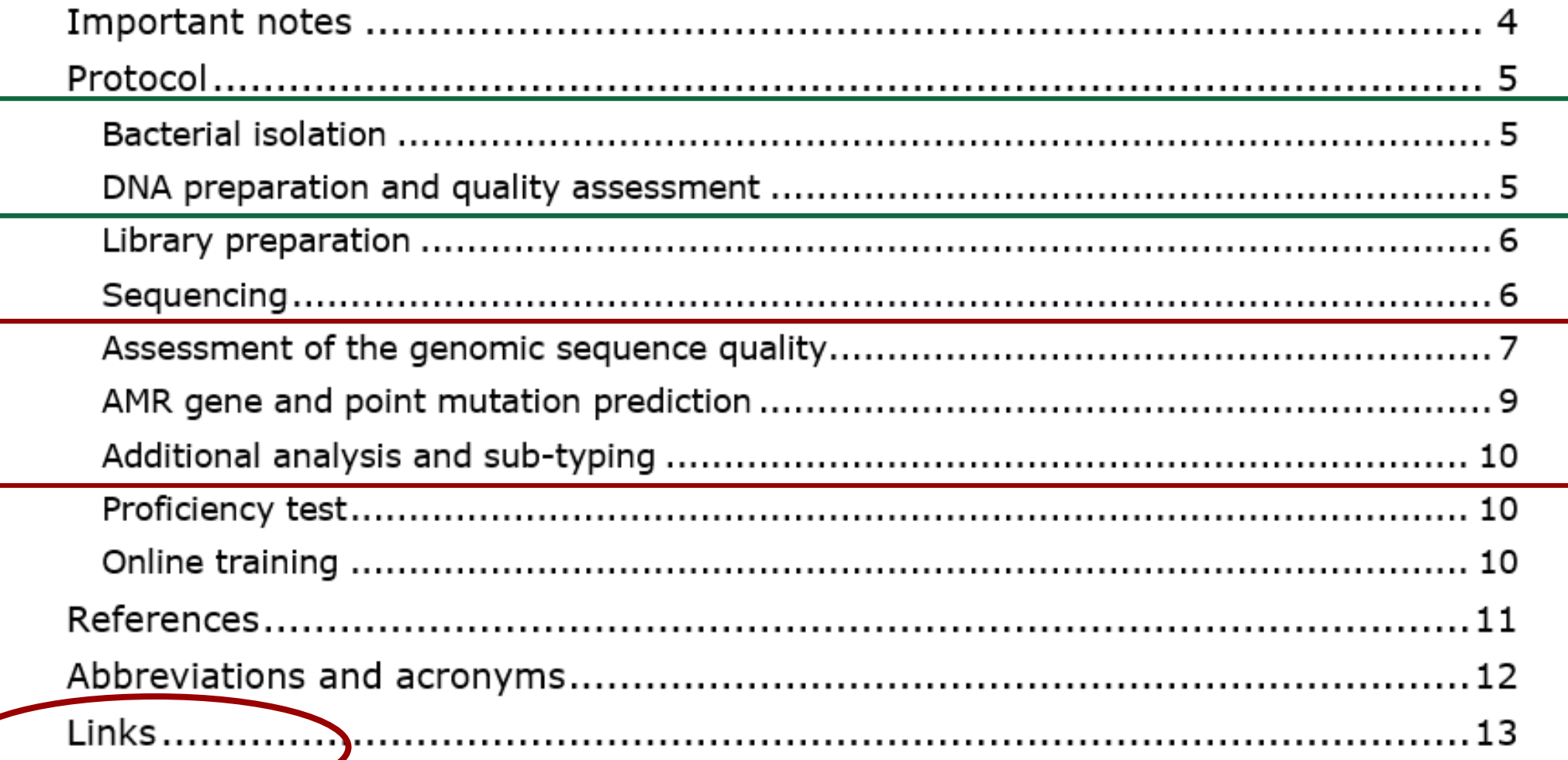

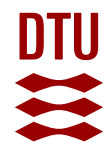

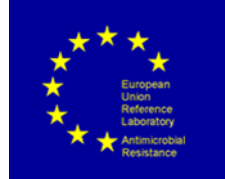

#### **Generic protocol – not one method that fits all**

Table 2: Collection of links referred to in the protocol, including last date of accession

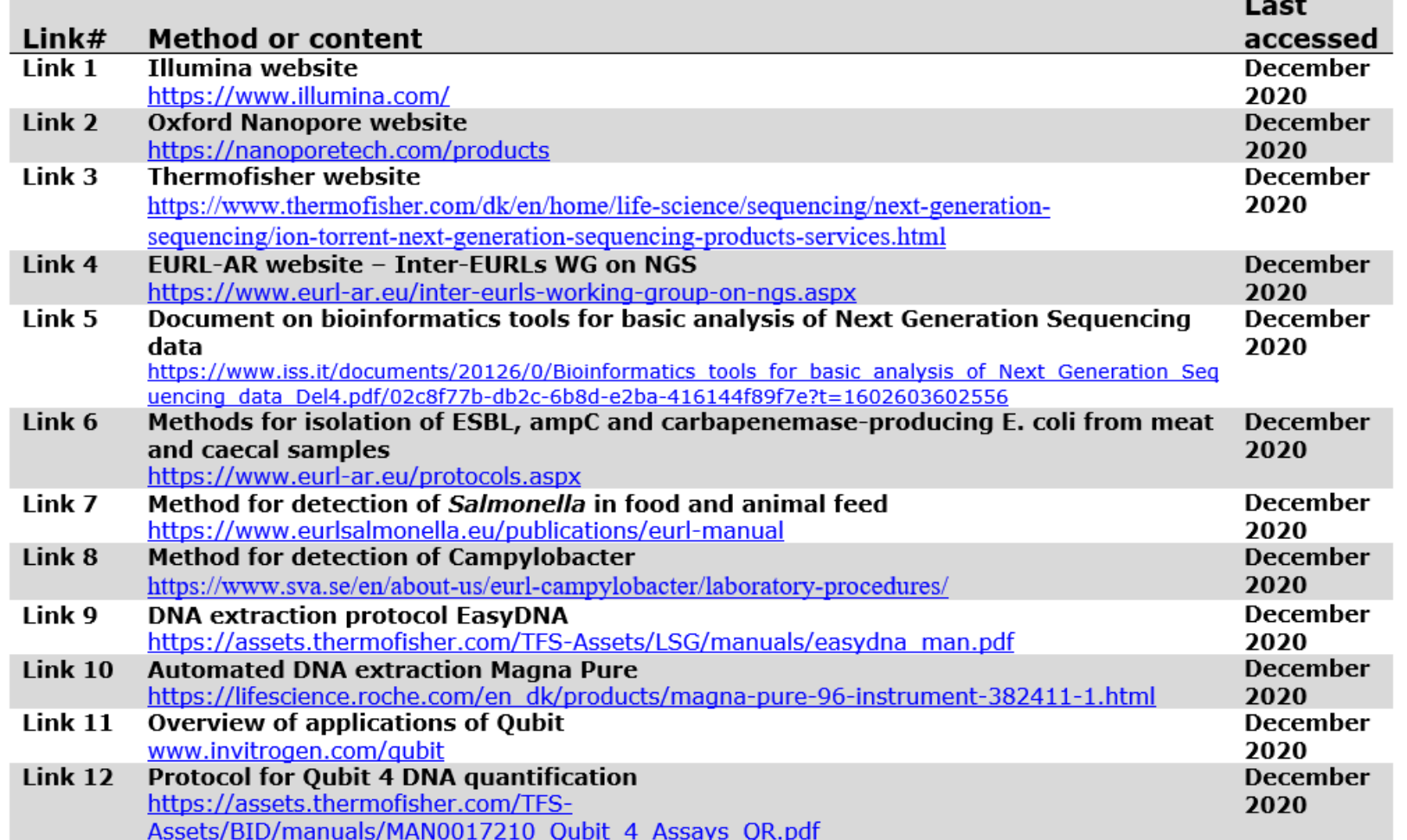

#### **Links to protocols**

- Continuously updated
- Dependent on lab
	- Equipment
	- Throughput
	- Prerequisites

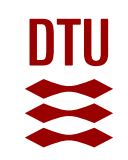

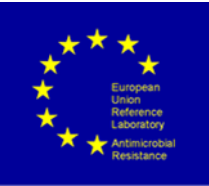

#### **Table of Contents**

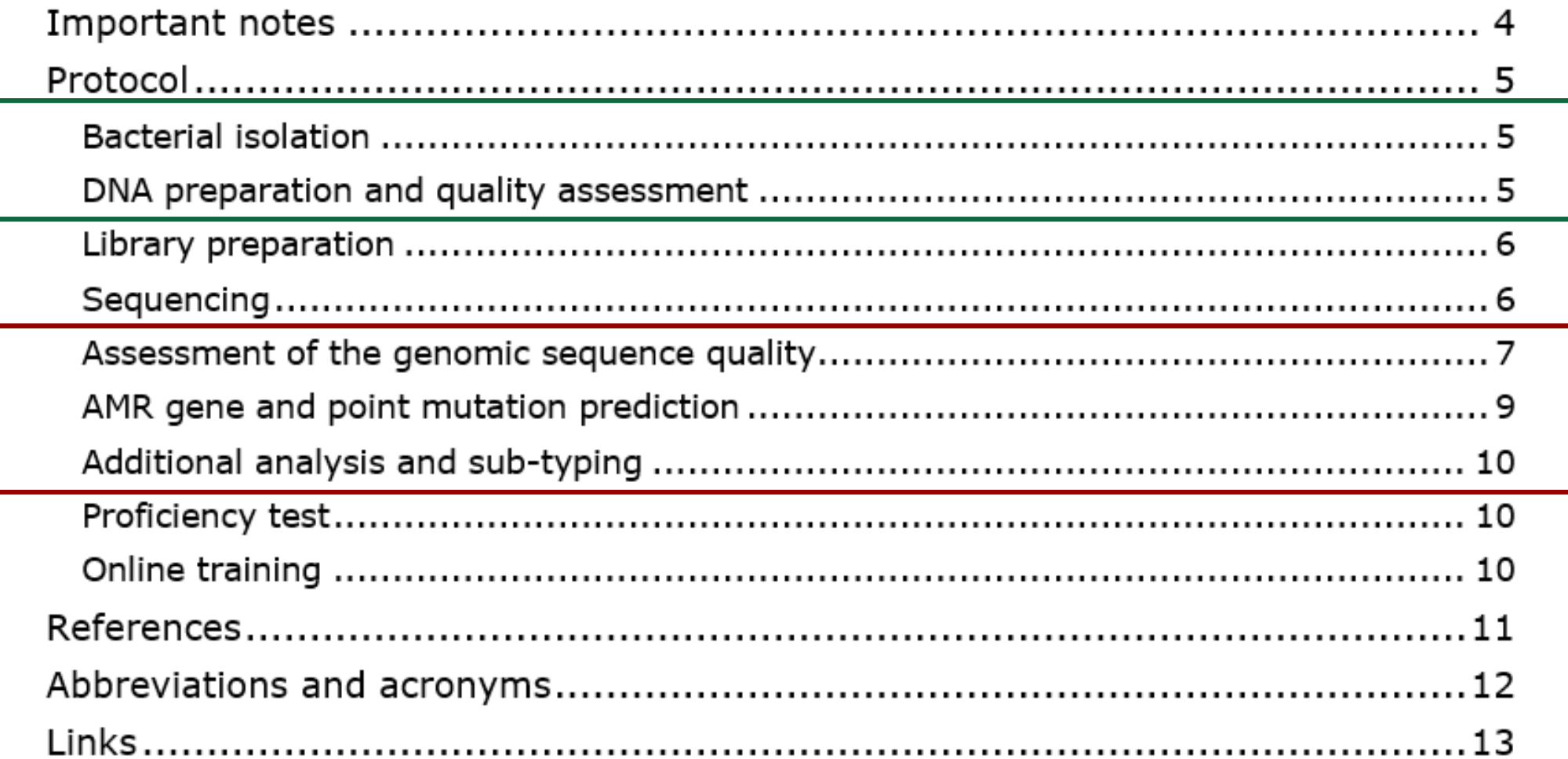

# **Bacterial isolation, DNA preparation and DNA quality and quantity assessment**

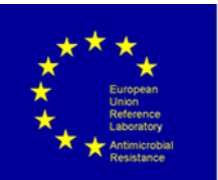

- Methods for isolation of ESBL, ampC and carbapenemase-producing E. coli from meat and caecal samples (EURL-AR)
- Method for detection of Salmonella in food and animal feed (EURL-Salmonella)
	- Ensure purity and correct species
- Examples of DNA extraction kits
	- Laboratory routine methods
- Examples of DNA quality/quantity assessment

# **Library preparation, library quality and quantity assessment and sequencing**

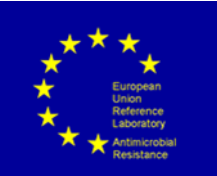

- Dependent on the laboratory equipment
	- Majority using Illumina sequencing equipment

At present the EURL-AR recommends Illumina sequencing

- QC of sequences
- Tools for analysis
- Suggestion for library preparation
- Quantification and QC of library prep
- Illumina instrument-specific sequencing reagents, flow cells, cluster generation reagents
	- MiSeq and NextSeq

**8**

## **Sequence QC and bioinformatics analyses**

- Trimming of raw reads
	- Can be performed, but is not crucial for Illumina sequences
- File format
	- it is recommended to perform the assembly of fastq files into fasta files
		- part of the quality control
- Check for contamination
	- E.g. using KmerFinder for species determination and look into QC parameters
- Assembly
	- Using SPAdes 3.14 or newer
	- Accessible as CGE tool with output of important QC parameters
		- <https://cge.cbs.dtu.dk/services/SPAdes-3.14/>

**9**

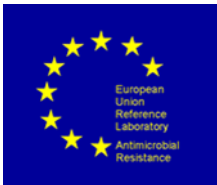

## **QC parameters**

- The process of raw reads assembly into contigs outputs a range of QC paramters
- **number of reads**
- **depth of coverage**
- **average read length** (as specified by the sequencing equipment)
- **size of assembled genome** (+/- 0.5 million bases deviation from expected size)
- **total number of contigs** (<500 contigs)
- **N50** ( $>30.000$  bp)

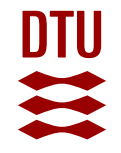

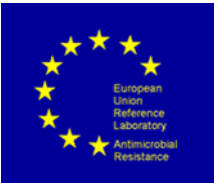

## **Assembly with SPAdes v 3.14**

- The SPAdes 3.14 tool will output the contigs file (.fasta) and additionally a .txt file with some basic statistics and QC parameters.
- The output file contains data on:
- Input files :
	- Total number of reads
	- Total number of bases
- Contigs file :
	- Number of contigs
	- Number of bases (assembled genome size)
	- N50
- Using this output, it is also possible to calculate the average read length= Number of bases/Number of reads (input files)

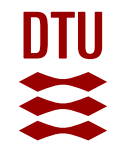

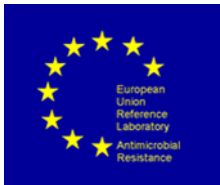

## **AMR gene and point mutation prediction**

- The EURL-AR recommends using ResFinder v4.1 or newer
- For harmonisation of the AMR data reported by different laboratories, it is important to use the defined settings.
- The EURL-AR recommends running the ResFinder analysis on the contigs **assembly files (.fasta**) using specific **settings**
- ResFinder can be run as a web-tool (CGE) or as local installation (available on BitBucket)
	- Web-tool limited to analysing one sequence at a time

## **ResFinder settings**

For chromosomal point mutations:

- Select threshold for % ID: **90 %**
- Select minimum length: **60 %**

For acquired antimicrobial resistance genes:

Select all antimicrobial databases (default setting)

- Select threshold for % ID: **90 %**
- Select minimum length: **60 %**

Select species: as appropriate

Select type of your reads: Assembled genome/Contigs

Chromosomal point mutations

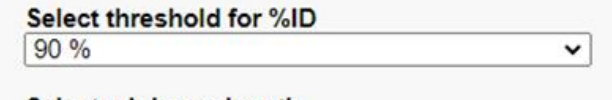

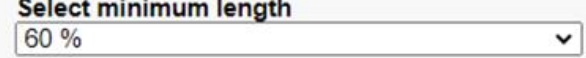

 $\Box$  Show unknown mutations, not found in the database

#### Acquired antimicrobial resistance genes

#### **Select Antimicrobial configuration**

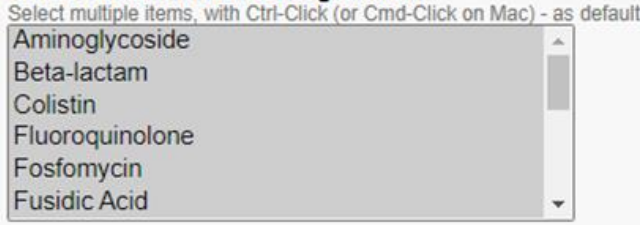

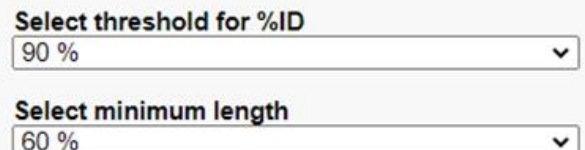

 $\check{ }$ 

 $\check{ }$ 

Acquired disinfectant resistance genes

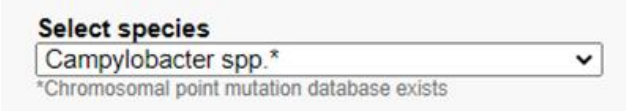

#### Select type of your reads **Assembled Genome/Contigs**

**Date DTU** Title

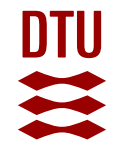

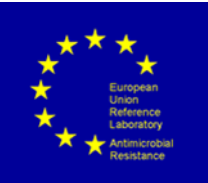

#### **Data to report to EFSA**

- Beyond the sampling and isolate data, the results reported in relation to Decision 2020/1729 should include:
- Date of sequencing
- Sequencing technology used
- Library preparation used
- Version of the predictive tool (ResFinder)
- AMR-conferring genes data:
	- Gene name
	- Output information on % identity
	- Output information on % coverage (length)
- Date of ResFinder analysis
- The protocol will be added a template sheet for collection of metadata, including examples of how to report data.

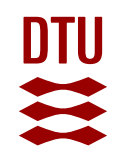

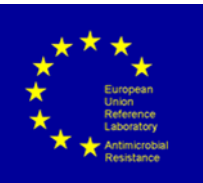

### **Questions and discussion?**